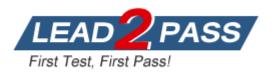

Vendor: Microsoft

Exam Code: 70-461

Exam Name: Querying Microsoft SQL Server 2012/2014

Version: DEMO

#### **QUESTION 1**

Drag and Drop Question

You develop an SQL Server database. The database contains a table that is defined by the following T-SQL statements:

| CREATE TABLE Employees  |
|-------------------------|
| (employeeNumber INT,    |
| surName VARCHAR(100),   |
| givenName VARCHAR(25),  |
| dateOfBirth DATE,       |
| workPhone VARCHAR(12)); |

The table contains duplicate records based on the combination of values in the surName, givenName, and dateOfBirth fields.

You need to remove the duplicate records.

How should you complete the relevant Transact-SQL statements? To answer, drag the appropriate code segment or segments to the correct location or locations in the answer area. Each code segment may be used once, more than once, or not at all. You may need to drag the split bar between panes or scroll to view content.

| Transact-SQL segments        | Α | nswer Area                       |                                          |                          |
|------------------------------|---|----------------------------------|------------------------------------------|--------------------------|
| Row_number()                 |   | WITH CTE<br>AS (                 |                                          |                          |
| Rank()                       |   | Contraction of the second second | T surName,<br>givenName,<br>DateOfBirth, |                          |
| PARTITION BYsurName          | • |                                  | Transact-SQL segmen                      | nt                       |
| PARTITION BY employeeNumber  |   | 0ver                             | (                                        |                          |
| ORDER BY                     | 0 |                                  | Transact-SQL segment                     | , givenName, DateOfBirth |
| GROUP BY                     | 0 |                                  | Transact-SQL segment                     | (SELECT 1)) AS Ct        |
| DELETE FROM CTE WHERE Ct > 1 |   | FROM                             | dbo.Employees)                           |                          |
|                              |   | Ti                               | ansact-SQL segment                       |                          |
| DELETE FROM CTE WHERE Ct= 1  |   |                                  |                                          |                          |

#### Answer:

| Transact-SQL segments        |   | Wer Area                          |                                        |                          |
|------------------------------|---|-----------------------------------|----------------------------------------|--------------------------|
| Rank()                       |   | POINT IN CONTRACTOR AND THE OWNER | surName,<br>givenName,<br>DateOfBirth, |                          |
|                              | • |                                   | Row_number()                           |                          |
| PARTITION BY employeeNumber  |   | Over (                            |                                        |                          |
|                              |   | PART                              | ITION BYsurName                        | , givenName, DateOfBirth |
| GROUP BY                     | 0 | ORDE                              | R BY                                   | (SELECT 1)) AS Ct        |
| GROUP BI                     |   | FROM                              | dbo.Employees)                         |                          |
|                              |   | DELETE FRCM                       | CTE WHERE Ct > 1                       |                          |
| DELETE FROM CTE WHERE Ct = 1 |   |                                   |                                        |                          |

#### Explanation:

Example:

let us write a query which will delete all duplicate data in one shot. We will use a CTE (Common Table Expression) for this purpose. We will read in future posts what a CTE is and why it is used. On a lighter note, CTE's can be imagined as equivalent to temporary result sets that can be used only in an underlying SELECT, INSERT, UPDATE, DELETE or CREATE VIEW statement. ;WITH CTE AS

(

)

SELECT Name

, City

, [State]

, ROW\_NUMBER() OVER(PARTITION BY Name, City, [State] ORDER BY [Name]) AS Rnum FROM Persons

DELETE FROM CTE WHERE Rnum <> 1

In the code by saying WHERE Rnum <> 1, we are asking SQL Server to keep all the records with Rank 1, which are not duplicates, and delete any other record. After executing this query in SQL Server Management Studio, you will end up with no duplicates in your table. To confirm that just run a simple query against your table.

Reference: How to Remove Duplicates from a Table in SQL Server http://social.technet.microsoft.com/wiki/contents/articles/22706.how-to-remove-duplicates-from-atable-in- sql-server.aspx

## **QUESTION 2**

You are maintaining a Microsoft SQL Server database. You run the following query:

```
SELECT
e.[ID]
p.[Title],
p.[GivenName] + ' ' + ' ' + p.[SurName],
e.[JobTitle],
edh.[StartDate]
FROM [ActiveEmployee] e
INNER JOIN [Person] p ON p.[ID] = e.[ID]
INNER JOIN [History] edh ON e.[ID] = edh.[ID]
WHERE edh.EndDate IS NULL
```

You observe performance issues when you run the query. You capture the following query execution plan:

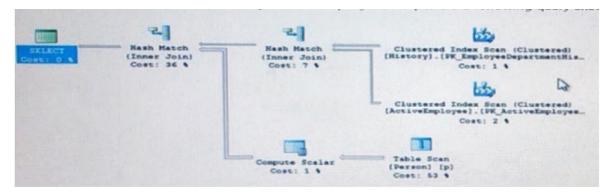

You need to ensure that the query performs returns the results as quickly as possible. Which action should you perform?

- A. Add a new index to the ID column of the Person table.
- B. Add a new index to the EndDate column of the History table.
- C. Create a materialized view that is based on joining data from the ActiveEmployee and History tables.
- D. Create a computed column that concatenates the GivenName and SurName columns.

## Answer: A

#### Explanation:

Cost is 53% for the Table Scan on the Person (p) table. This table scan is on the ID column, so we should put an index on it.

## **QUESTION 3**

You are developing a Microsoft SQL Server 2012 database for a company. The database contains a table that is defined by the following Transact-SQL statement:

```
CREATE TABLE [dbo].[Employees](
[EmpNumber] [int] NOT NULL,
[Surname] [varchar](40) NOT NULL,
[GivenName] [varchar](20) NOT NULL,
[PersonalIDNumber] [varchar](11) NOT NULL,
[Gender] [varchar](1) NULL,
[DateOfBirth] [date] NOT NULL)
```

You use the following Transact-SQL script to insert new employee data into the table. Line numbers are included for reference only.

```
01 BEGIN TRY
02 INSERT INTO [dbo].[Employees]([EmpNumber],[Surname],[GivenName],[Gender],[DateCfBirth],[PersonalIDNumber])
03 VALUES (132,'Williams','John', 'M', '1/1/1990',NULL)
04 END TRY
05 BEGIN CATCH
06
07 END CATCH
```

If an error occurs, you must report the error message and line number at which the error occurred and continue processing errors.

You need to complete the Transact-SQL script. Which Transact-SQL segment should you insert at line 06?

- A. SELECT ERROR\_LINE(), ERROR\_MESSAGE()
- B. DECLARE @message NVARCHAR(1000),@severity INT, @state INT; SELECT @message = ERROR\_MESSAGE(), @severity = ERROR\_SEVERITY(), @state = ERROR\_STATE(); RAISERROR (@message, @severity, @state);
- C. DECLARE @message NVARCHAR(1000),@severity INT, @state INT; SELECT @message = ERROR\_MESSAGE(), @severity = ERROR\_SEVERITY(), @state = ERROR\_STATE(); THROW (@message, @severity, @state);
- D. THROW;

## Answer: B

### Explanation:

When the code in the CATCH block finishes, control passes to the statement immediately after the END CATCH statement. Errors trapped by a CATCH block are not returned to the calling application. If any part of the error information must be returned to the application, the code in the CATCH block must do so by using mechanisms such as SELECT result sets or the RAISERROR and PRINT statements.

Reference: TRY...CATCH (Transact-SQL)

https://msdn.microsoft.com/en-us/library/ms175976.aspx

## **QUESTION 4**

You need to create a query that calculates the total sales of each OrderID from a table named Sales.Details. The table contains two columns named OrderID and ExtendedAmount.

The solution must meet the following requirements:

- Use one-part names to reference columns.
- Start the order of the results from OrderlD.
- NOT depend on the default schema of a user.
- Use an alias of TotalSales for the calculated ExtendedAmount.
- Display only the OrderlD column and the calculated TotalSales column.

Provide the correct code in the answer area.

#### Answer:

```
SELECT
OrderID,
SUM(ExtendedAmount) AS TotalSales
FROM Sales.Details
GROUP BY OrderID
ORDER BY OrderID
```

#### **QUESTION 5**

You use Microsoft SQL Server 2012 to develop a database application. You need to create an object that meets the following requirements:

- Takes an input parameter
- Returns a table of values
- Can be referenced within a view

Which object should you use?

- A. inline table-valued function
- B. user-defined data type
- C. stored procedure
- D. scalar-valued function

# Answer: A

Explanation: Incorrect answers: Not B: A user-defined data type would not be able to take an input parameter. Not C: A stored procedure cannot be used within a view. Not D: A scalar-valued would only be able to return a single simple value, not a table.

#### **QUESTION 6**

You have a view that was created by using the following code:

```
CREATE VIEW Sales.OrdersByTerritory
AS
SELECT OrderID
,OrderDate
,SalesTerritoryID
,TotalDue
FROM Sales.Orders;
```

You need to create an inline table-valued function named Sales.fn\_OrdersByTerritory. Sales.fn\_OrdersByTerritory must meet the following requirements:

Use one-part names to reference columns.
Return the columns in the same order as the order used in OrdersByTerritoryView.
Part of the correct T-SQL statement has been provided in the answer area.

#### Provide the complete code.

```
RETURNS TABLE
AS
RETURN
(SELECT
OrderID,
OrderDate,
```

#### Answer:

```
CREATE FUNCTION Sales.fn_OrdersByTerritory (@T int)
RETURNS TABLE
AS
RETURN
(
SELECT
OrderID,
OrderDate,
SalesTerritoryID,
TotalDue
FROM Sales.OrdersByTerritory
WHERE SalesTerritoryID=@T
)
```

#### **QUESTION 7**

You have a Microsoft SQL Server 2012 database that contains tables named Customers and Orders. The tables are related by a column named CustomerID. You need to create a query that meets the following requirements:

```
Returns the CustomerName for all customers and the OrderDate for any orders that they have placed.
Results must include customers who have not placed any orders.
```

Which Transact-SQL query should you use?

- A. SELECT CustomerName, OrderDateFROM Customers RIGHT OUTER JOIN Orders ON Customers. CustomerID = Orders.CustomerID
- B. SELECT CustomerName, CrderDateFROM Customers JOIN Orders ON Customers.CustomerID = Orders.CustomerID
- C. SELECT CustomerName, OrderDateFROM Customers CROSS JOIN Orders ON Customers.CustomerID = Orders.CustomerID
- D. SELECT CustomerName, OrderDateFROM Customers LEFT OUTER JOIN Orders ON Customers. CustomerID = Orders.CustomerID

#### Answer: D

#### **Explanation:**

http://msdn.microsoft.com/en-us/library/ms177634.aspx

#### **QUESTION 8**

You use a Microsoft SQL Server database that contains a table named BlogEntry that has the following columns:

| Column name   | Data type     |  |
|---------------|---------------|--|
| Id            | bigint        |  |
| EntryDateTime | datetime      |  |
| Summary       | nvarchar(max) |  |

Id is the Primary Key.

You need to append the "This is in a draft stage" string to the Summary column of the recent 10 entries based on the values in EntryDateTime. Which Transact-SQL statement should you use?

- A. UPDATE BlogEntry SET Summary = CAST(N'This is in a draft stage' as nvarchar(max)) WHERE Id IN (SELECT TOP (10) Id FROM BlogEntry ORDER BY EntryDateTime DESC)
- B. UPDATE BlogEntry SET Summary.WRITE(N'This is in a draft stage', NULL, 0) FROM (SELECT TOP (10) Id FROM BlogEntry ORDER BY EntryDateTime DESC) AS s WHERE BlogEntry.Id = s.ID
- C. UPDATE TOP (10) BlogEntry SET Summary.WRITE(N'This is in a draft stage', 0, 0)
- D. UPDATE BlogEntry SET Summary.WRITE(N'This is in a draft stage', 0, 0) FROM (SELECT TOP (10) Id FROM BlogEntry ORDER BY EntryDateTime DESC) AS s WHERE BlogEntry.Id = s.ID

## Answer: B

#### Explanation:

The UPDATE SET colum\_name.WRITE (expression, @Offset, @Length) command specifies that a section of the value of column\_name is to be modified. expression replaces @Length units starting from @Offset of column\_name.

If @Offset is NULL, the update operation appends expression at the end of the existing column\_name value and @Length is ignored.

Incorrect Answers:

C: The column must be ordered.

References: https://msdn.microsoft.com/en-us/library/ms177523.aspx

★ Instant Download ★ PDF And VCE ★ 100% Passing Guarantee ★ 100% Money Back Guarantee

# Thank You for Trying Our Product

# Lead2pass Certification Exam Features:

- ★ More than 99,900 Satisfied Customers Worldwide.
- ★ Average 99.9% Success Rate.
- ★ Free Update to match latest and real exam scenarios.
- ★ Instant Download Access! No Setup required.
- ★ Questions & Answers are downloadable in PDF format and VCE test engine format.

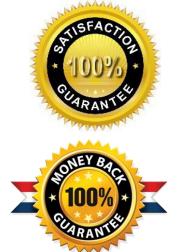

- ★ Multi-Platform capabilities Windows, Laptop, Mac, Android, iPhone, iPod, iPad.
- ★ 100% Guaranteed Success or 100% Money Back Guarantee.
- ★ Fast, helpful support 24x7.

View list of all certification exams: <u>http://www.lead2pass.com/all-products.html</u>

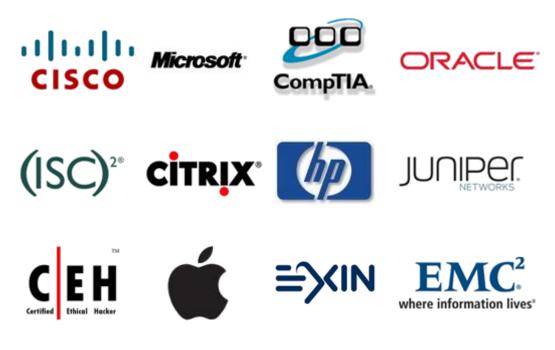

10% Discount Coupon Code: ASTR14